## **Required Media/Equipment/Software:**

GO! with Microsoft Access 2010, Comprehensive, Gaskin, Shelley, Vargas, Alicia, and Marks, Suzanne. Prentice Hall-Pearson, 2011. ISBN 9780135098219.

MyITLab, ISBN 9780132666404

MS Office 180 Trial for Delta Career Education 1<sup>st</sup>, ISBN 9780138007713

Software: Microsoft Windows 7; Microsoft Office 2010; Internet Explorer 8. Instructor will provide information on how to use these packages

Notebook, pen, pencil, highlighter, and floppy disk or USB drive (may be bundled with text).

## **Resources:**

MyITLab for Microsoft Office 2010, Library materials, periodicals, newspapers, and Internet resources may be used for research and other purposes.

## **Course Objectives:**

Upon successful completion of this course, the student will be able to:

- 1. Demonstrate database concepts and terminology.
- 2. Demonstrate how to create and use a basic database.
- 3. Demonstrate how to work with tables (add, edit, and delete data).
- 4. Demonstrate how to create, format and edit forms.
- 5. Demonstrate how to create, format and edit reports.
- 6. Demonstrate how to create and use queries to manipulate data.
- 7. Demonstrate and manage data integrity and relationships among tables.
- 8. Organize and present databases in a business-like format.

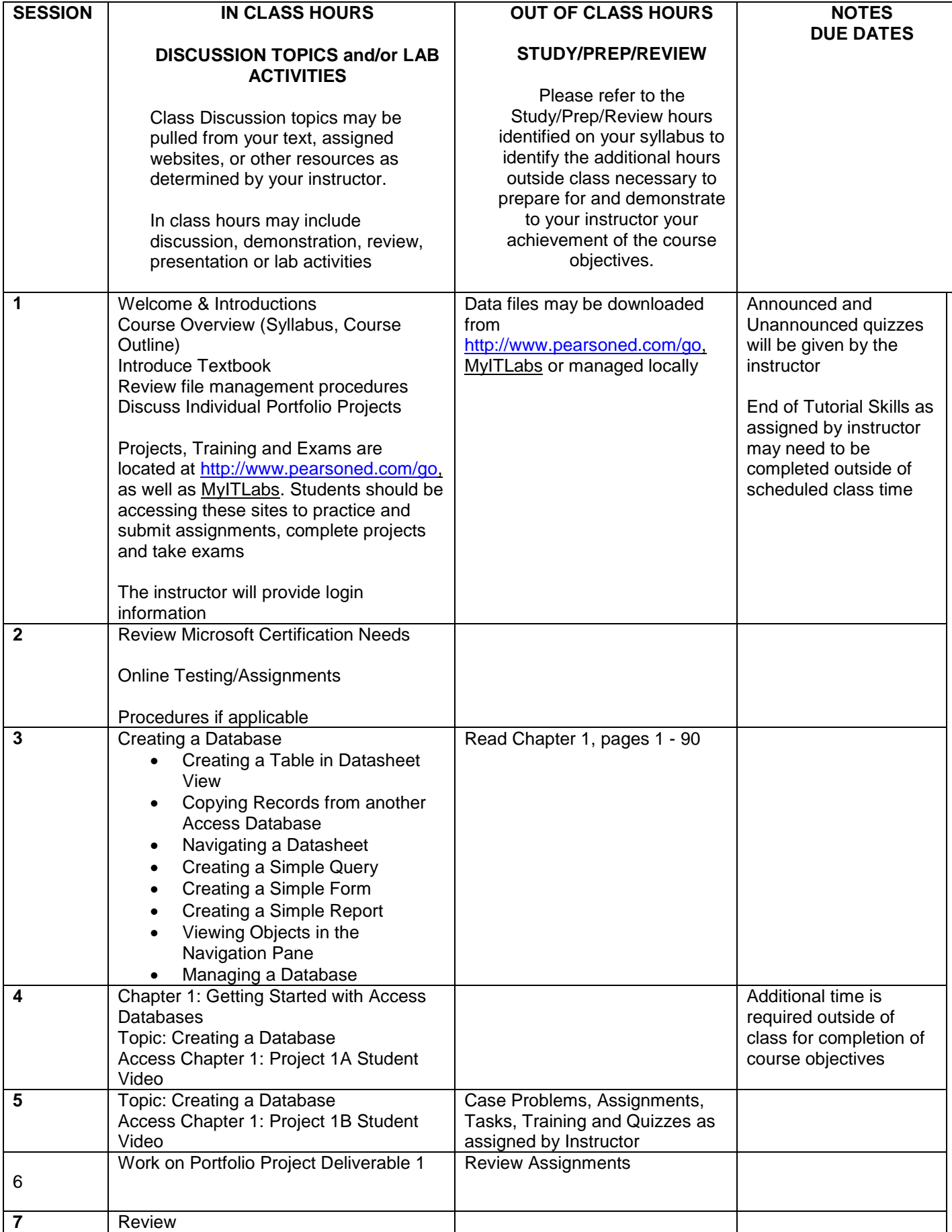

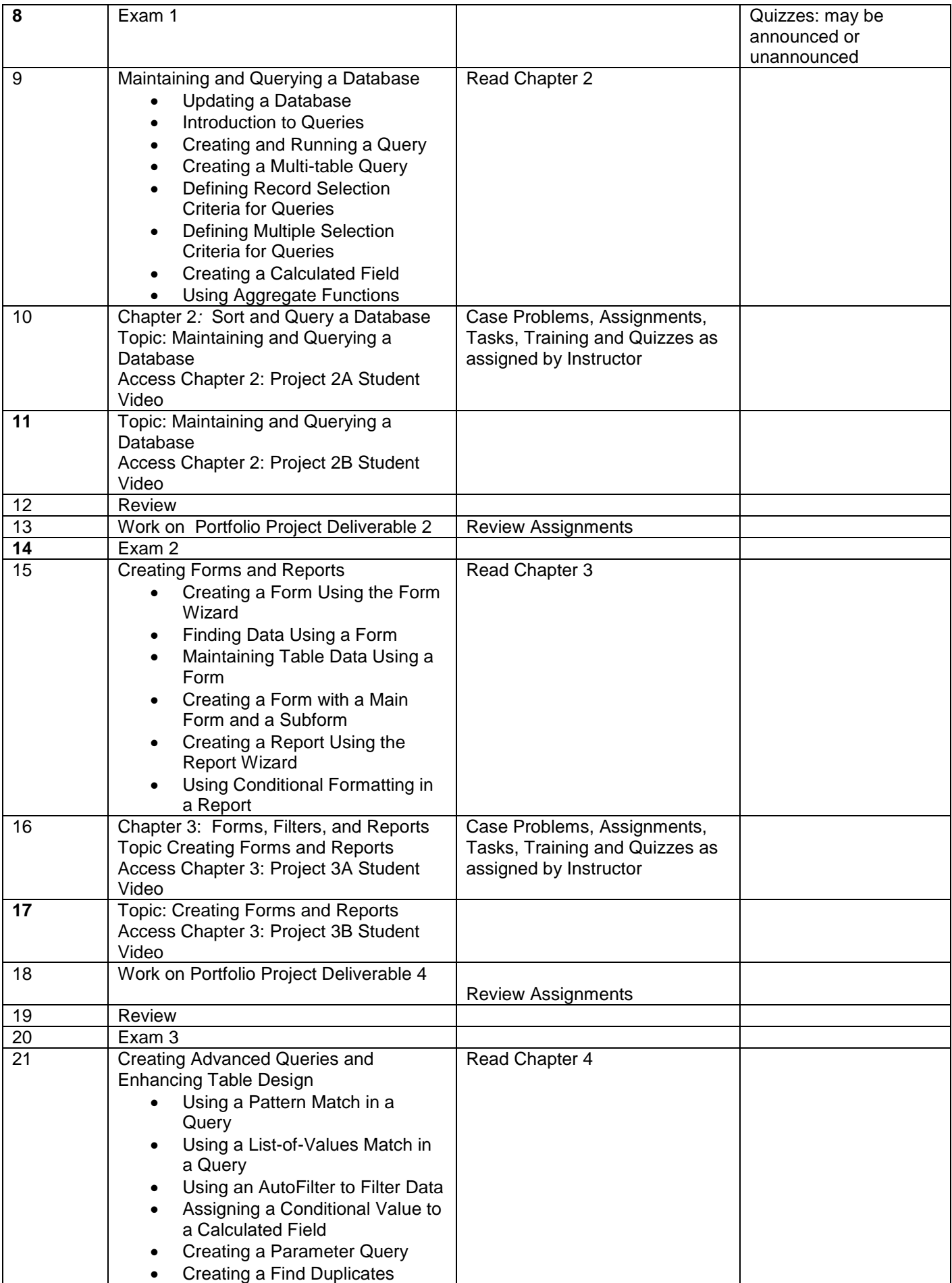

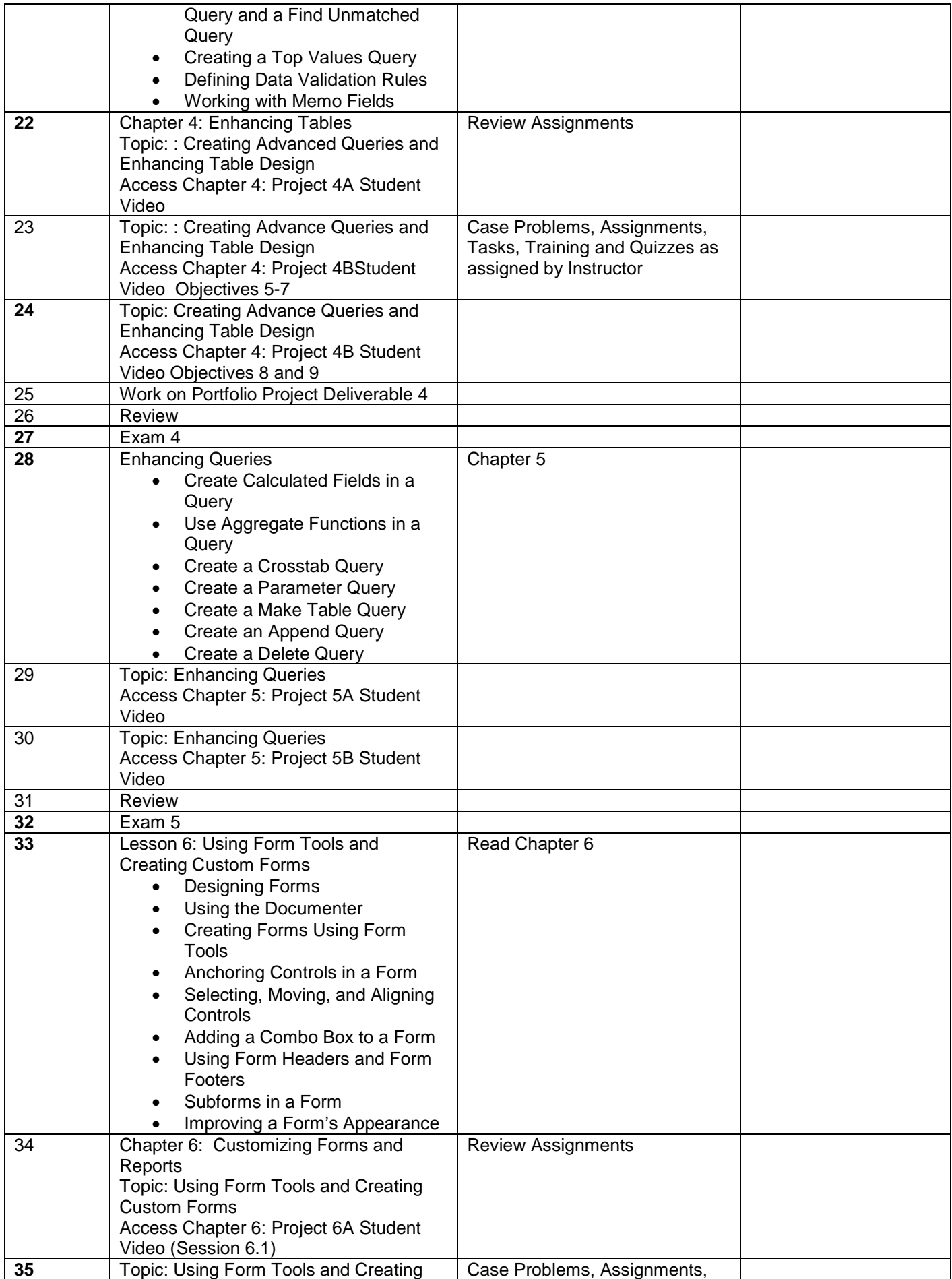

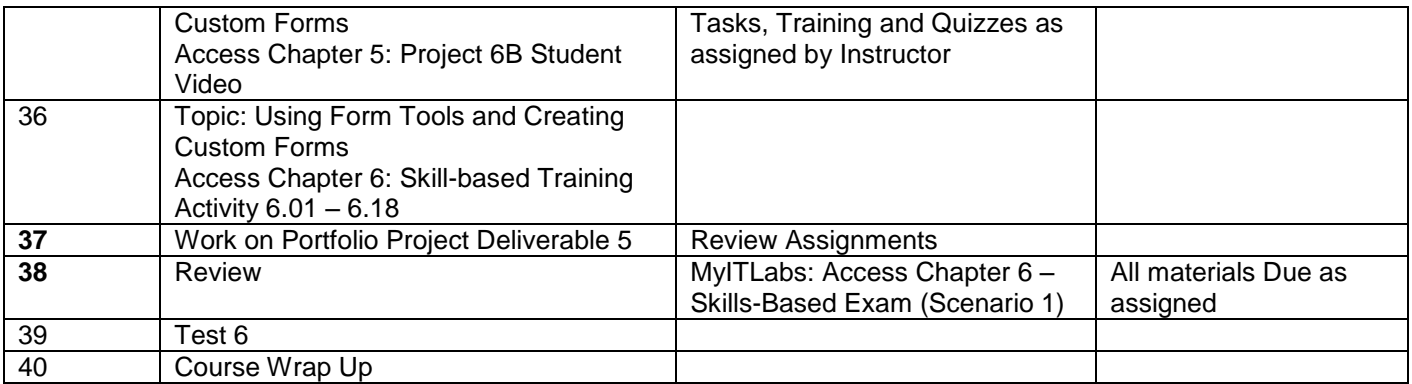

## **Portfolio Project Assignment**

You will be creating a Portfolio Project in this class.

In selecting your Portfolio item, be sure to focus on something that will benefit you in your career. For instance, if you are a Medical Assisting student perhaps you may focus on creating a tool or resource to assist you in a medical office. Any program has an opportunity to create a possible templates to be used in a job search. Listed below are just some possible suggestions. Brainstorm with your classmates and your instructor to discover additional topics that would be appropriate.

Your final product will be something that you will keep in your Professional Portfolio binder. You will be printing copies of the project as well as storing on a USB drive. In addition, you will be completing a reflective piece to discuss how the knowledge gained in this class is beneficial to your career.

If you have any questions, please ask your instructor.

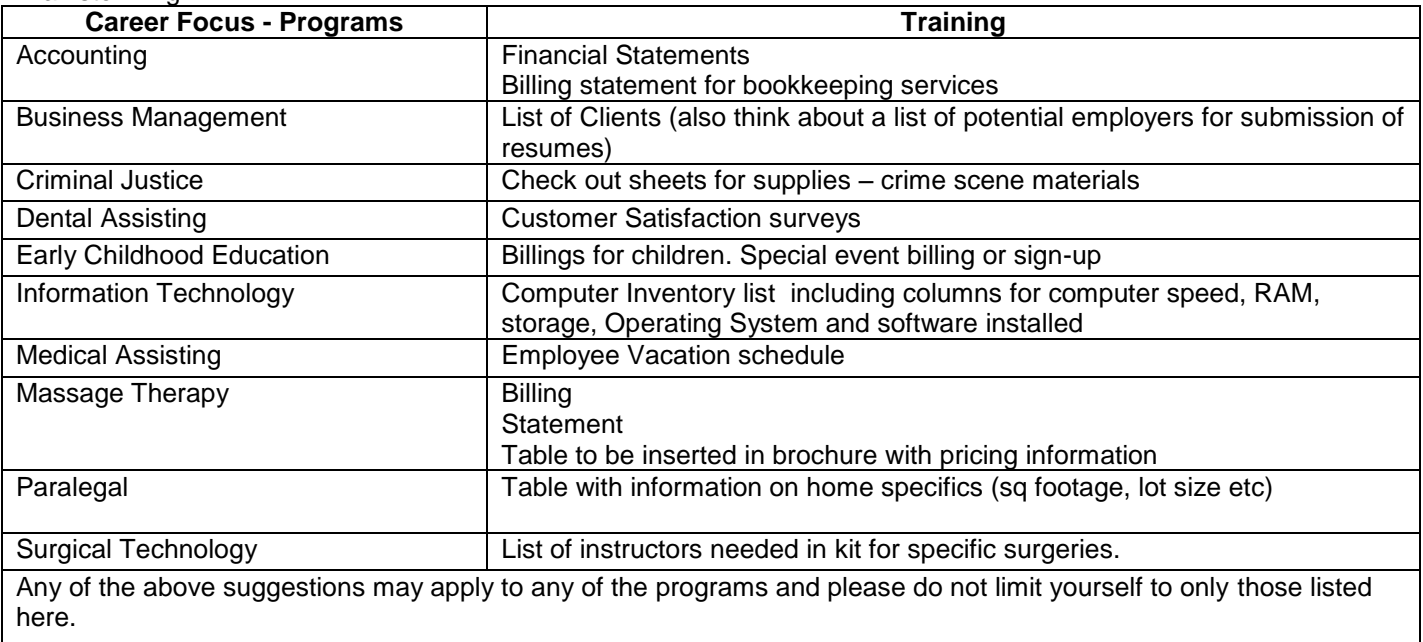

Brainstorming:

See supplemental Portfolio Template form provided by instructor